## **The Software Build and Test**

I want this page to contain the Software for the Clock, and for some test patterns, for now here is the code for the clock (remember, this code is for Common Anode displays)

This code originated from the following website (although I am pretty sure that is not the original source)

<http://raspi.tv/2015/how-to-drive-a-7-segment-display-directly-on-raspberry-pi-in-python>

This code was then modified by myself and a couple of friends (thanks to Malc and Chewie) to account for a couple of changes, and these are:

- 1. My 7 Segment LED is Common Anode, the original code is for common cathode.
- 2. My 7 Segment LED has a time separator and full stops (so is 8 segments) the original does not.
- 3. I used different GPIO lines.

```
#! /usr/bin/python
# code modified, tweaked and tailored from code by bertwert
# on RPi forum thread topic 91796
import RPi.GPIO as GPIO
import time
#Define numbering system for the IO pins Raspberry Pi
GPIO.setmode(GPIO.BCM)
# Define GPIO ports for the 7seg
gpioSegments = (5,6,13,19,26,21,20,16)
# 7seg segment pins (11,7,4,2,1,10,5,3) + 100R inline
# Setup channels for output and set initial values
for segment in (gpioSegments):
   GPIO.setup(segment,GPIO.OUT)
   GPIO.output(segment,GPIO.HIGH)
# Define GPIO ports for the digits 0-3
gpioDigits = (18,23,24,25)
# Pins (12,9,8,6) select digits 0-3 respectively reading LTR on display
# Setup channels for output and set initial values
for digit in (gpioDigits):
   GPIO.setup(digit,GPIO.OUT)
   GPIO.output(digit,GPIO.LOW)
#Define flags for comtrol of Colon separator on display
colon_visible=True
colon counter=0
#Define segment arrays for each number to be displayed
numbers = f '0':(0,0,1,0,1,0,0,0),
     '1':(1,1,1,0,1,0,1,1),
     '2':(0,0,1,1,0,0,1,0),
     '3':(1,0,1,0,0,0,1,0),
     '4':(1,1,1,0,0,0,0,1),
     '5':(1,0,1,0,0,1,0,0),
     '6':(0,0,1,0,0,1,0,0),
     '7':(1,1,1,0,1,0,1,0),
     '8':(0,0,1,0,0,0,0,0),
     '9':(1,0,1,0,0,0,0,0),
     ' ':(0,0,0,0,0,0,0,0)}
#Cycle through each digit and its segments
try:
     while True:
        n = time.ctime()[11:13]+time.ctime()[14:16]
```

```
Last update:<br>2023/03/09 22:35
                         the_software_build_and_test http://cameraangle.co.uk/doku.php?id=the_software_build_and_test&rev=1485114276
```

```
s = str(n).rjust(4)
         for digit in range(4):
             GPIO.output(gpioDigits[digit], 1)
            for segment in range(0,8):
                 GPIO.output(gpioSegments[segment], numbers[s[digit]][segment])
                  if ((digit==1) and (segment==2)):
                      if (colon_counter<=25):
                          if colon_visible==True:
                              GPIO.output(13, 0)
                          else:
                              GPIO.output(13, 1)
                      else:
                         colon\_counter = 0 colon_visible = not colon_visible
             time.sleep(0.005)
             for segment in (gpioSegments):
                 GPIO.output(segment,GPIO.HIGH)
             for digit in (gpioDigits):
                 GPIO.output(digit,GPIO.LOW)
         colon_counter=colon_counter+1
finally:
  gpio.cleanup()
```
## **Here is the original code, unedited**

```
# code modified, tweaked and tailored from code by bertwert
# on RPi forum thread topic 91796
import RPi.GPIO as GPIO
import time
GPIO.setmode(GPIO.BCM)
# GPIO ports for the 7seg pins
segments = (11,4,23,8,7,10,18,25)
# 7seg_segment_pins (11,7,4,2,1,10,5,3) + 100R inline
for segment in segments:
     GPIO.setup(segment, GPIO.OUT)
     GPIO.output(segment, 0)
# GPIO ports for the digit 0-3 pins
digits = (22,27,17,24)
# 7seg_digit_pins (12,9,8,6) digits 0-3 respectively
for digit in digits:
     GPIO.setup(digit, GPIO.OUT)
     GPIO.output(digit, 1)
num ={' :(0,0,0,0,0,0,0,0),
     '0':(1,1,1,1,1,1,0),
    '1: (0,1,1,0,0,0,0),
    '2:(1,1,0,1,1,0,1),
    '3: (1,1,1,1,0,0,1),
     '4':(0,1,1,0,0,1,1),
     '5':(1,0,1,1,0,1,1),
    '6 : (1, 0, 1, 1, 1, 1, 1),
     '7':(1,1,1,0,0,0,0),
     '8':(1,1,1,1,1,1,1),
     '9':(1,1,1,1,0,1,1)}
```
try:

```
 while True:
        n = time.ctime()[11:13]+time.ctime()[14:16]
        s = str(n) \cdot rjust(4) for digit in range(4):
            for loop in range(0,7):
                 GPIO.output(segments[loop], num[s[digit]][loop])
                if (int(time.ctime()[18:19])%2 == 0) and (digit == 1):
                      GPIO.output(25, 1)
                 else:
                      GPIO.output(25, 0)
             GPIO.output(digits[digit], 0)
             time.sleep(0.001)
             GPIO.output(digits[digit], 1)
finally:
    GPIO.cleanup()
```
From: <http://cameraangle.co.uk/> - **WalkerWiki - wiki.alanwalker.uk**

Permanent link: **[http://cameraangle.co.uk/doku.php?id=the\\_software\\_build\\_and\\_test&rev=1485114276](http://cameraangle.co.uk/doku.php?id=the_software_build_and_test&rev=1485114276)**

Last update: **2023/03/09 22:35**

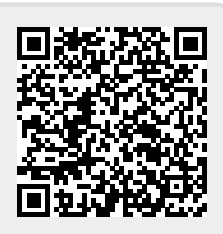